# **Interface Earth Engine Apps aplicado ao monitoramento de projetos de restauração florestal** *Monique Rodrigues da Silva Andrade Maia 1 , Liana Oighenstein Anderson 2*

<sup>1</sup> SOLOS, Rua Osório José da Cunha, 700, CEP:38400648, moniquerds@gmail.com; <sup>2</sup> Centro Nacional de Monitoramento e Alertas de Desastres Naturais, Estrada Dr. Altino Bondensan, 500 - Eugênio de Melo, São José dos Campos - SP, 12247-016, liana.anderson@gmail.com;

#### **RESUMO**

O Brasil precisa recuperar 12 milhões de hectares de florestas até 2030. O andamento dos projetos de restauração florestal podem ser divididos em categorias de (1) Implementação, (2) Operacionais e (3) Monitoramento. Durante as 3 fases do processo é necessário o monitoramento, a divulgação com transparência e relatoria dos projetos de restauração. Este trabalho tem como objetivo oferecer uma forma rápida e de fácil acesso para o acompanhamento de áreas em que o projeto seja implementado em qualquer estágio em que o projeto esteja via Aplicativos do Earth Engine. Os resultados são a disponibilidade de 4 links de interface com informações para o monitoramento e acompanhamento de interesse da restauração.

*Palavras-chave —* Restauração, Earth Engine Apps, sensoriamento remoto, monitoramento, acessibilidade.

#### *ABSTRACT*

*Brazil needs to restore 12 million hectares of forests by 2030. The progress of forest restoration projects can be divided into categories of (1) Implementation, (2) Operational and (3) Monitoring. During the 3 phases of the process is necessary the monitoring, disclosure with transparency and reporting of restoration projects. This work aims to provide a quick and easy to access way to monitor areas where the project is implemented at any stage via Earth Engine Applications. The results are the availability of 4 interface links with information for monitoring and tracking of restoration interest.*

*Key words — Restoration, Earth Engine Apps, remote sensing, monitoring, accessibility..*

# **1. INTRODUÇÃO**

A Assembleia Geral das Nações Unidas declarou que o período de 2021- 2030 será a "Década da Restauração de Ecossistemas", que tem como principal objetivo aumentar os esforços para restaurar ecossistemas degradados, criando medidas eficientes para combater a crise climática, alimentar, hídrica e da perda de biodiversidade. No ano de 2015 o Brasil se comprometeu a restaurar e reflorestar 12 milhões de hectares de florestas até 2030, no final de 2016 assumiu os compromissos internacionais no Acordo de Paris, no Desafio de Bonn e na Iniciativa 20x20 [1] e em 2017 o art. 5º do Decreto no 8.972, de 23 de janeiro estabeleceu o Plano Nacional de Recuperação da Vegetação Nativa - PLANAVEG [2]. A restauração florestal é a oportunidade biofísica que mais pode contribuir para a mitigação às mudanças climáticas [3]. Se trabalhada em conjunto com desmatamento evitado, podem trazer soluções reais e factíveis para manter a temperatura do planeta abaixo de 1,5ºC até o fim deste século. Além disso, a previsão é de que o potencial de empregos gerados com a restauração seja de 2,5 milhões de postos de trabalho diretos no Brasil [4] podendo dobrar esse valor com a geração de empregos indiretos. Para que a restauração ganhe escala e a proporção desejada com o objetivo de mitigação é necessário a transparência e a visualização em tempo real do andamento de projetos de restauração, de forma que diferentes setores (ONGs, governos, mercados, cientistas e o público) possam acompanhar e monitorar os projetos [5]. Esse acompanhamento contribui na tomada de decisões administrativas, na comprovação de investimentos financeiros, na liberação de áreas embargadas, além de ser a base do acompanhamento do que falta restaurar, onde estão os pontos fracos do país na perda de bioma nativo [6]. Atualmente ferramentas de acompanhamentos que atuam nesse sentido têm sido desenvolvidas porém a inserção de novos dados de projetos de restauração implementados ainda não é acessível devido critérios o que prejudica a atualização da informação de onde o projeto já está ocorrendo ([7];[5]). Esses critérios descritos no documento: "White paper - Estado da arte dos critérios para reportar áreas em processo de restauração"(disponível em: https://www.coalizaobr.com.br/home/phocadownload/2022/ Estado-da-arte-dos-criterios-para-reportar-areas-em-process o-de-restauracao.pdf ), podem ser considerados como um passo importante na validação de projetos em andamento. O objetivo deste trabalho é oferecer uma visualização interativa via Earth Engine Apps [8] para a visualização em tempo real das áreas onde os projetos de restauração estão sendo implementados através de dados de sensoriamento remoto. Os Apps do Earth Engine são interfaces de usuário simples que utilizam o catálogo de dados e o poder analítico do Earth Engine, e oferecem essa apresentação tanto para especialistas quanto para não especialistas, tornando a informação acessível com o acesso a partir do URL (link) específico do aplicativo gerado no momento da publicação.

# **2. MATERIAL E MÉTODOS**

#### **2.1. Área de estudo**

A área de trabalho compreende o Brasil.

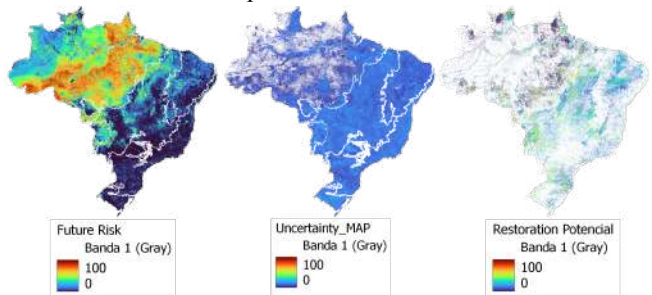

**Figura.1: (A) Avaliação de risco de mudanças futuras na cobertura potencial de árvores, (B) Mapa de incerteza da previsão da cobertura potencial de árvores e (C) Potencial de restauração disponível Bastin et al., 2019.**

#### **2.2. Fonte de dados**

Para a realização deste trabalho foram utilizadas as ferramentas Google Earth Engine e Earth Engine Apps [8]. O índice de vegetação NDVI (Normalized Difference Vegetation Index [9] foi utilizado como identificação da presença ou ausência de cobertura vegetal na área. O NDVI é dado pela Equação 1 (Figura.2). onde , IVP = reflectância no infravermelho próximo; V = reflectância no vermelho.

$$
NDVI = \frac{IVP - V}{IVP + V}
$$

**Figura.2: Fórmula do NDVI.**

Os catálogos de dados de sensoriamento remoto utilizados para o NDVI foram:

- (1) USGS Landsat 8 Collection 2 Tier 1 and Real-Time data TOA Reflectance, resolução de 30 metros, bandas B4 e B5, métrica Normalized difference vegetation index (NDVI); Chander et al. (2009)
- (2) VNP13A1: VIIRS Vegetation Indices 16-Day, resoulução de 500m, métrica Normalized difference vegetation index (NDVI); https://lpdaac.usgs.gov/products/vnp13a1v001/http s://lpdaac.usgs.gov/products/vnp13a1v001/
- (3) Sentinel-2 MSI: MultiSpectral Instrument, Level-1CCOPERNICUS/S2, resolução 10m, bandas B4, B3 e B2, métrica Normalized difference vegetation index (NDVI);

Para previsão do tempo e monitoramento de possíveis distúrbios os valores de precipitação, umidade, velocidade do vento, temperatura do ar, entre outros foram avaliados.Os catálogos de dados foram:

(4) Global Forecast System (GFS), resolução de 28km, métricas visTave (Temp - Temperature (°C)), visSH (H - Specific Humidity (g/kg)),visRH (RH - Relative Humidity (%)), visWind (WS - Wind Speed (m/s)), visPcp (Pcp - Precipitation (mm)), visPW (PW - Precipitable Water (mm)), visCC (CC - Total Cloud Coverage (%)), visSR (SRF - Shortwave Radiation Flux  $(W/m^2)$ ).

## **3. RESULTADOS**

As informações geradas disponíveis nos aplicativos deste trabalho podem ser usadas em diferentes momentos dos projetos de restauração, durante a fase 1 de implementação, fase 2 de operação com a exportação de valores em .csv, png, .svg para os relatórios e registros complementares, e ao longo dos anos no monitoramento de longo prazo, como mostra a figura abaixo.

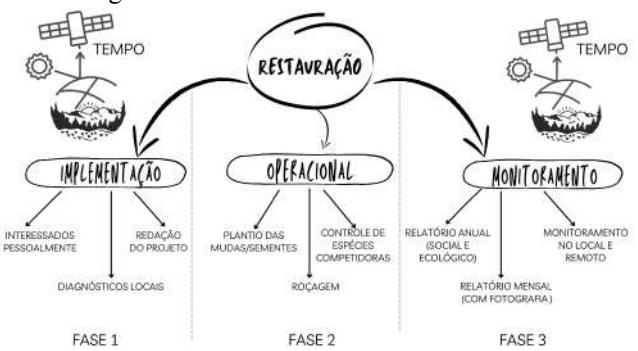

**Figura.3: Fases dos projetos de restauração florestal e os momentos em que as imagens de satélite via aplicativo podem ser úteis.**

As imagens das interfaces geradas neste trabalho encontram-se abaixo:

Na figura.4 é possível identificar as áreas onde ocorrem a cobertura vegetal e onde não ocorrem, os valores de 0,35 com coloração branca (com coloração branca) e as áreas de cursos d 'água com gradiente de coloração marrom e valores de NDVI igual a 0 e 0.1.

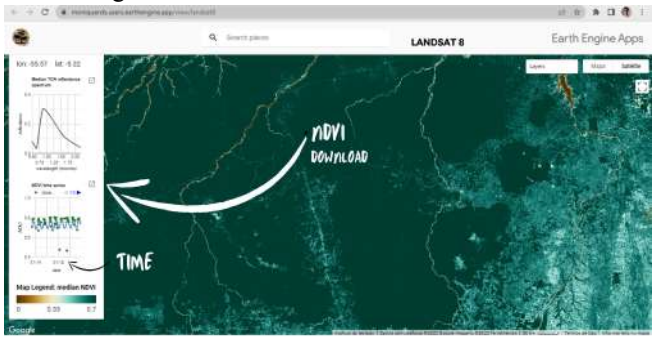

**Figura.4: Interface com dados Landsat 8 Collection, variável NDVI (média da Diferença normalizada, bandas B5 e B4 no display e no gráfico a esquerda a série temporal 01/01/2013 até 27/10/2022.**

Na Figura.5A é possível identificar as áreas com cobertura vegetal em verde e ausência de cobertura vegetal próximo à coloração do branco. Com mais detalhes na Figura.5B é possível perceber o efeito da sazonalidade de um curso d'água nos valores de NDVI próximos a zero ao final da série temporal.

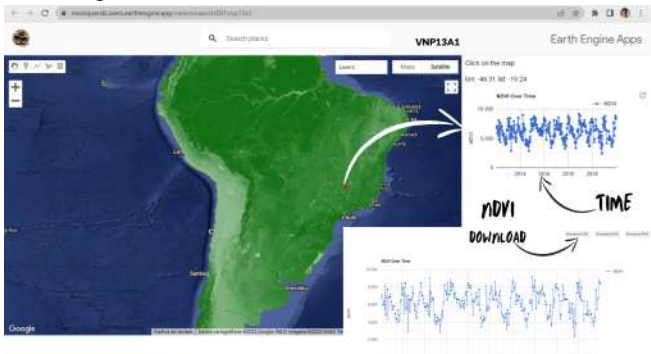

**Figura.5A: A Interface com dados VNP13A1, variável NDVI (média da Diferença normalizada, bandas B5 e B4 no display e no gráfico a esquerda a série temporal 01/01/2013 até 27/10/2022.**

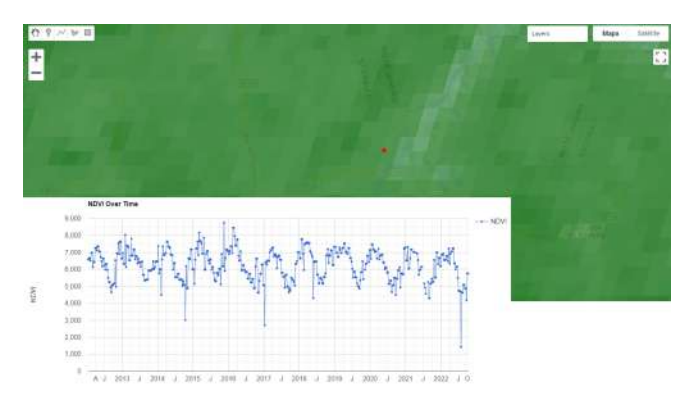

**Figura.5B: Interface com dados VNP13A1, variável NDVI com zoom numa região em que a hidrografia local expande para a área de cobertura vegetal.**

Na Figura.6 é possível ver a área de APP a ser restaurada e a imagem com a série temporal do processo anterior da paisagem desta propriedade rural, essa remoção ocorreu com a licença e autorização dos órgãos ambientais competentes da região e a recuperação encontra-se em processo de implementação.

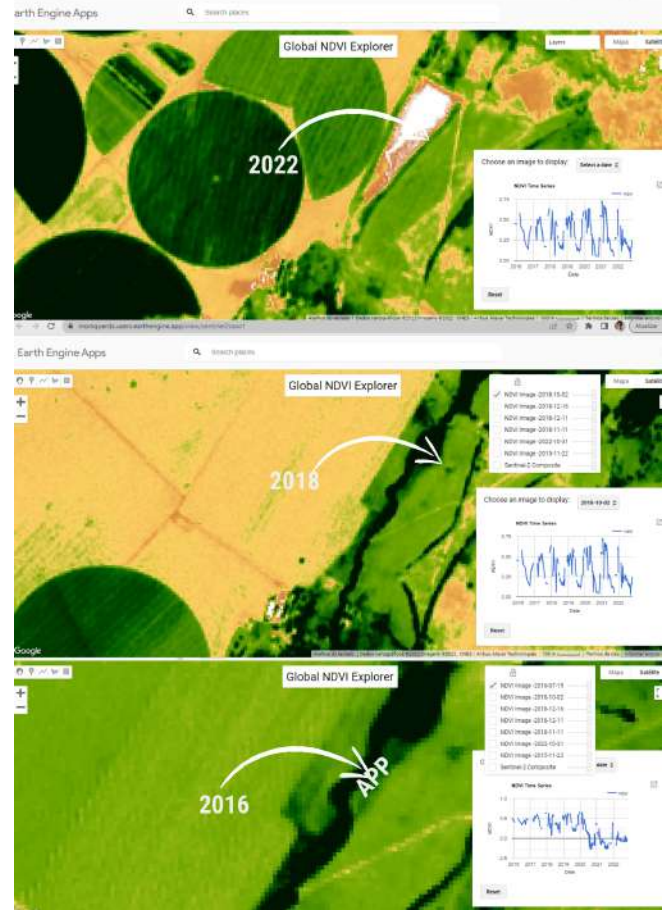

**Figura.6: Interface com dados Sentinel-2, variável NDVI em diferentes períodos e seus respectivos valores de NDVI.**

Para a interface de variáveis ambientais e previsão do tempo a figura abaixo mostra as possibilidades temporais e de disponibilidade dos dados.

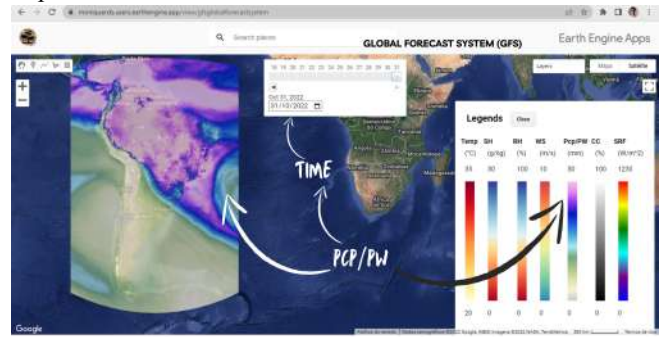

**Figura.7: Interface com dados Global Forecast System (GFS) visTave (Temp - Temperatura (°C)), visSH (H - Umidade específica (g/kg)), visRH (RH - Umidade relativa (%)), visWind (WS - Velocidade do vento (m/s)), visPcp (Pcp - Precipitação (mm)), visPW (PW - Água Precipitável (mm)), visCC (CC - Cobertura Total de Nuvens (%)), visSR (SRF - Fluxo de Radiação de Onda Curta (W/m^2)).**

Os links gerados e disponibilizados são:

- (1) https://moniquerds.users.earthengine.app/view/land sat8
- (2) https://moniquerds.users.earthengine.app/view/noa aviirs001vnp13a1
- (3) https://moniquerds.users.earthengine.app/view/sent inel2caso1
- (4) https://moniquerds.users.earthengine.app/view/gfsg lobalforecastsystem

## **4. DISCUSSÃO**

As ferramentas Google Earth Engine e Earth Engine Apps permitem que qualquer pessoa possa acessar informações sobre sua localidade de forma acessível e prática, podendo muitas vezes ser feita de um aparelho celular. O sensoriamento remoto complementa projetos de restauração durante diferentes momentos dos projetos.

#### **5. CONCLUSÕES**

Existe um imenso potencial de aplicabilidades do sensoriamento remoto nos projetos de restauração, disponibilizando de forma gratuita o acompanhamento, validação e registro de procedimentos. Nos próximos anos muitas interfaces que facilitem esse processo de acompanhamento e monitoramento de projetos surgirão e serão fundamentais nas mitigações das mudanças climáticas, em projetos de soluções baseadas na natureza assim como serviços ecossistêmicos e conservação.

## **8. REFERÊNCIAS**

[1] The Bonn Challenge: Catalysing Leadership in Latin America, IUCN No. 14, February 2017

[2] Planaveg, Brasil. "Plano Nacional de Recuperação da Vegetação Nativa." Ministério do Meio Ambiente: Brasília, Brasil 76 (2017).

[3] Griscom, B.W., Adams, J., Ellis, P.W., Houghton, R.A., Lomax, G., Miteva, D.A., Schlesinger, W.H., Shoch, D., Siikamäki, J.V., Smith, P. and Woodbury, P. Natural climate solutions. Proceedings of the National Academy of Sciences, 114(44), pp.11645-11650. 2017.

[4] Brancalion, P.H., de Siqueira, L.P., Amazonas, N.T., Rizek, M.B., Mendes, A.F., Santiami, E.L., Rodrigues, R.R., Calmon, M., Benini, R., Tymus, J.R. and Holl, K.D. Ecosystem restoration job creation potential in Brazil. People and Nature.2022

[5] Crowther, T.W., Thomas, S.M., van den Hoogen, J., Robmann, N., Chavarría, A., Cottam, A., Cole, R., Elliott, T., Clark, E., Max, S. and Danylo, O.Restor: Transparency and connectivity for the global environmental movement. One Earth, 5(5), pp.476-481.2022.

[6] Soares-Filho, B., Rajão, R., Macedo, M., Carneiro, A., Costa, W., Coe, M., Rodrigues, H. and Alencar, A., 2014. Cracking Brazil's forest code. Science, 344(6182), pp.363-364.

[7] Plataforma: Observatório da Restauração e Reflorestamento - ORR, disponivel em: https://observatoriodarestauracao.org.br/home

[8] Gorelick, N., Hancher, M., Dixon, M., Ilyushchenko, S., Thau, D. and Moore, R.Google Earth Engine: Planetary-scale geospatial analysis for everyone. Remote sensing of Environment, 202, pp.18-27.2017.

[9] Rouse J. W.; Haas Jr, R. H.; Schell J. A. and D. W. Deering, "Monitoring vegetation systems in the Great Plains with ERTS", Third ERTS Symposium, NASA SP-351 I, 309–317, 1973.

[10] Chander, G., Markham, B.L. and Helder, D.L.Summary of current radiometric calibration coefficients for Landsat MSS, TM, ETM+, and EO-1 ALI sensors. Remote sensing of environment, 113(5), pp.893-903.2009.